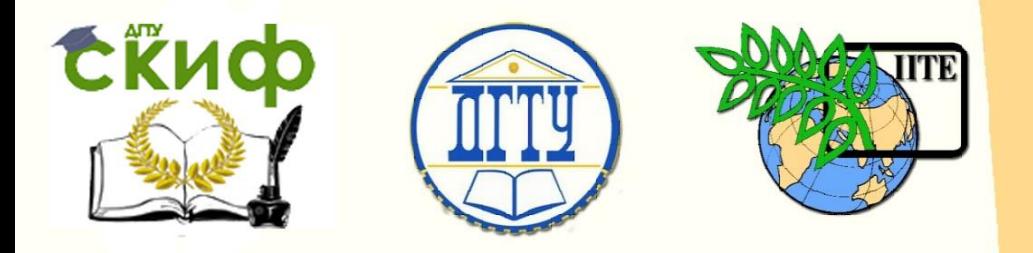

# ДОНСКОЙ ГОСУДАРСТВЕННЫЙ ТЕХНИЧЕСКИЙ УНИВЕРСИТЕТ

УПРАВЛЕНИЕ ДИСТАНЦИОННОГО ОБУЧЕНИЯ И ПОВЫШЕНИЯ КВАЛИФИКАЦИИ

Кафедра «Естественные науки»

# **Экономика. Решение задач по теме: «Издержки производства**

# **МЕТОДИЧЕСКИЕ УКАЗАНИЯ**

**для иностранных слушателей дополнительных общеобразовательных программ (экономическая направленность)**

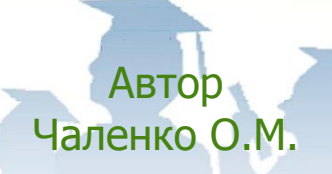

Ростов-на-Дону, 2015

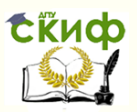

# **Аннотация**

Методические указания содержат пример выполнения и варианты задач по теме «Издержки производства», которая включает введение понятия издержек и их видов, формулы для вычисления, примеры решения типовых задач по данной теме, а также задания для самостоятельной работы слушателей и проведения контроля усвоенного материала.

Методические указания являются частью учебнометодического комплекса по экономике. Они предназначены для организации самостоятельной работы и работы во время занятий, слушателей дополнительных общеобразовательных программ.

# **Автор**

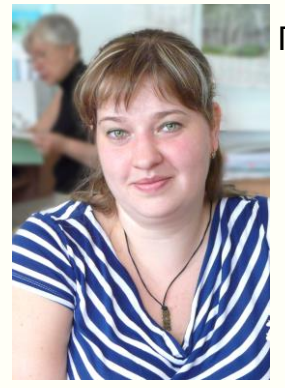

Преподаватель Чаленко О.М.

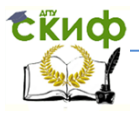

# **Оглавление**

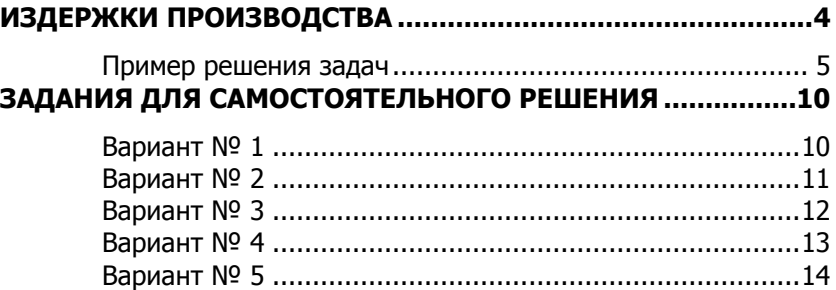

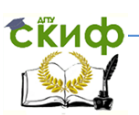

# **ИЗДЕРЖКИ ПРОИЗВОДСТВА**

<span id="page-3-0"></span>В процессе производства товаров и услуг каждый производитель имеет расходы:

- оплата аренды;
- оплата труда;
- реклама;
- транспорт;
- **>** материал (сырьё);
- инструменты производства;
- налоги;
- амортизация и др.

#### Всё это называют **издержками.**

**Издержки** – это стоимость всех ресурсов, которые используют в процессе производства.

В экономике есть несколько видов издержек:

- **Постоянные издержки** (Fixed Cost FC) это расходы производителя, которые **не меняются** от количества товара. (Пример: аренда, амортизация, реклама, налоги и т.д.)
- **Переменные издержки** (Variable Cost VC) это расходы производителя, которые **меняются** от количества товара. (Пример: материал (сырьё), транспорт и т. д.)
- **Общие (валовые) издержки** (Total Cost TC) это сумма постоянных и переменных издержек. Если количество товара (Q) равно 0, то общие издержки (TC) равны постоянным издержкам (FC).
- **Средние издержки** (average cost) это расходы на одну единицу товара. Существуют средние постоянные издержки — AFC, средние переменные издержки AVC и средние общие (валовые) издержки — AC.
- **Маржинальные издержки** (MC) это расходы на одну дополнительную единицу товара.

Для возвращения издержек производитель продает свой товар. Сумма денег полученных от продажи товара называется выручка.

**Выручка (TR)** – это произведение количества товара (Q) и цены товара (Р).

Расчет издержек это важный экономический процесс. В таблице указаны все формулы для расчета издержек производства.

Центр дистанционного обучения и повышения квалификации

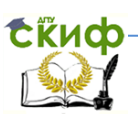

#### Экономика

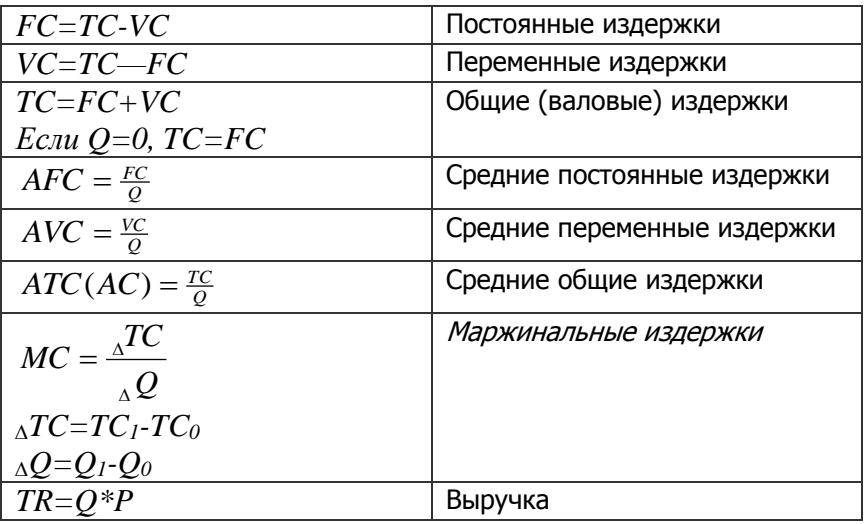

## **Пример решения задач**

<span id="page-4-0"></span>Задача № 1. Рассчитайте издержки и заполните все данные таблицы (округлять десятых).

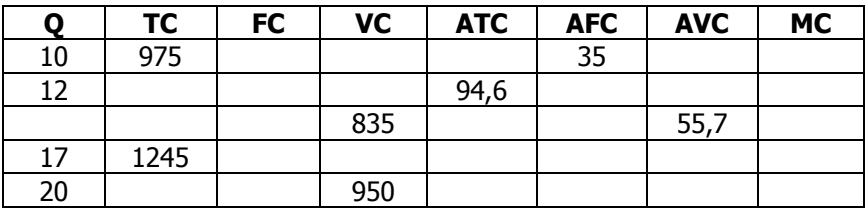

- 1. Вспомним виды и определения издержек.
- 2. Вспомним формулы издержек.
- 3. Внимательно посмотрите данные, которые даны в таблице.
- 4. Определите, какие данные вы можете найти.

5. В первой строке надо найти FC, VC, ATC, AVC, MC. Для этого мы имеем Q, TC и AFC/

Вспомним формулу средних постоянных издержек  $\textit{AFC} = \frac{1}{Q}$  $AFC = \frac{FC}{2}$ 

выведем формулу постоянных издержек  $\mathit{FC} = \mathit{AFC} * Q$  . Под-

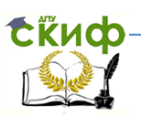

ставляем данные FC=35\*10= 350. Постоянные издержки (FC) равны 350.

6. Из определения постоянных издержек вспоминаем, что они не зависят от количества товара (О). Это значит что во всех строках таблицы FC=350

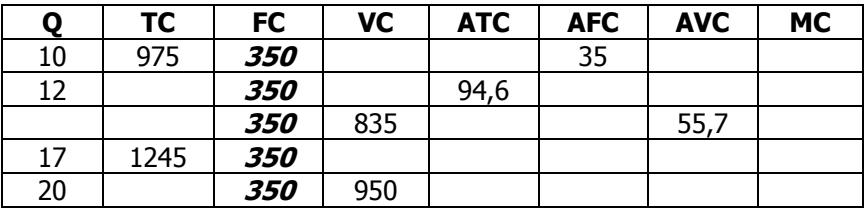

7. В первой строке у нас даны общие издержки (ТС). Из формулы общих издержек  $TC = FC + VC$ , выводим формулу переменных излержек  $VC = TC - FC = 975 - 350 = 625$ 

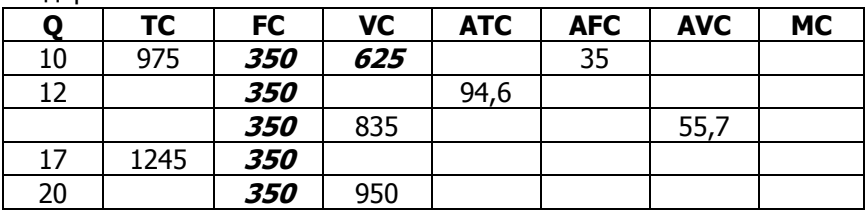

8. Заполним первую строку таблицы до конца:

$$
ATC = \frac{TC}{Q}, \, ATC = \frac{975}{10} = 97.5
$$

$$
AVC = \frac{VC}{Q}, \quad AVC = \frac{625}{10} = 62.5
$$

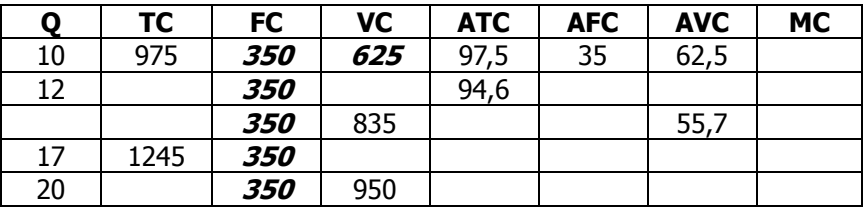

9. Из таблицы мы знаем, что формула маржинальных издержек:  $MC = \frac{\Delta TC}{\Delta O}$ .  $\Delta TC$  это разница общих издержек второго и первого

периода <sub>∆</sub>ТС=ТС<sub>2</sub>-ТС<sub>1</sub>, а <sub>∆</sub>О разница второго и первого количества

Центр дистанционного обучения и повышения квалификации

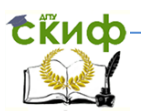

#### Экономика

произведенного  $\triangle Q = Q_2 - Q_1$ . При заполнении первого значения МС мы считаем, что Q1=0, следовательно, VC=0, а TC1=FC.

Таким образом, получаем:  $MC = \frac{TC_2 - TC_1}{Q_2 - Q_1} = \frac{975 - 350}{10 - 0} = 62.5$ 

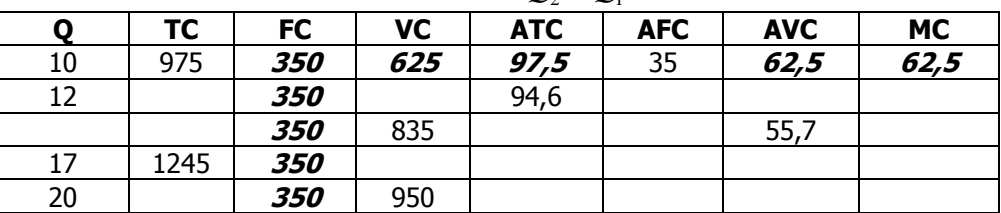

Во второй строке надо найти TC, VC, AFC, AVC, VC. Для  $10<sup>1</sup>$ решения мы имеем Q, FC, ATC. Найдем ТС. Для этого берем фор-

мулу средних общих издержек  $\textit{ATC} = \frac{TC}{O}$  из неё получаем фор-

мулу  $TC = ATC*Q = 94.6*12 = 1135.2$ .

Далее найдем VC=TC-FC=1135,2-350=785.2

Рассчитаем 
$$
AFC = \frac{FC}{Q} = \frac{350}{12}
$$
 и

$$
AVC = \frac{VC}{Q} = \frac{785,2}{12} = 65,4
$$

Найдем маржинальные издержки

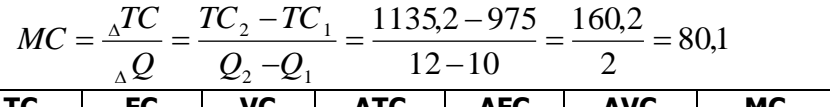

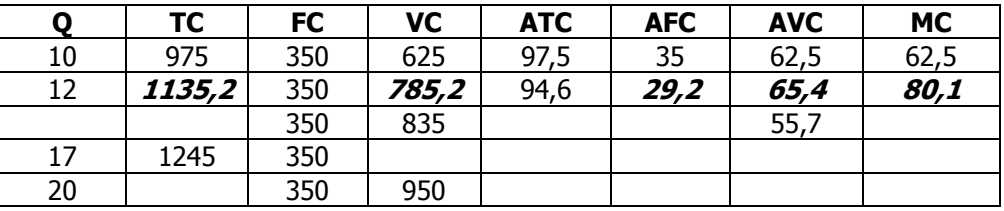

11. В строке три надо найти Q, TC, ATC, AFC, MC. Для этого мы имеем FC, VC, AVC.

Найдем *TC*.  $TC = FC + VC = 350 + 835 = 1185$ .

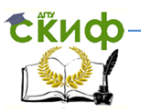

Из формулы средних переменных издержек получим формулу

Q. 
$$
AVC = \frac{VC}{Q}
$$
,  $Q = \frac{VC}{AVC} = \frac{835}{55.7} = 15$ 

Дальше считаем средние общие и средние постоянные из-

$$
\text{AFC} = \frac{TC}{Q} = \frac{1185}{15} = 79
$$
\n
$$
AVC = \frac{FC}{Q} = \frac{350}{15} = 23.3
$$

И в конце считаем маржинальные издержки

$$
MC = \frac{\Delta TC}{\Delta Q} = \frac{TC_3 - TC_2}{Q_3 - Q_2} = \frac{1185 - 1135.2}{15 - 12} = \frac{49.8}{3} = 16.6
$$

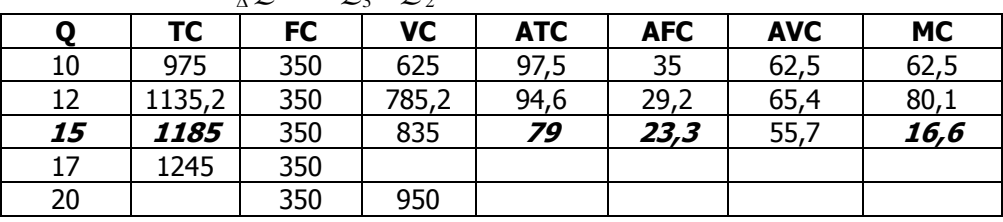

12. Заполняем четвертую строку: надо найти VC, ATC, AFC, AVC, MC, для этого дано Q, TC, FC.

Найдем VC:  $VC = TC - FC = 1245 - 350 = 895$ 

Теперь найдем все средние издержки:

$$
ATC = \frac{TC}{Q} = \frac{1245}{17} = 73,2
$$

$$
AFC = \frac{FC}{Q} = \frac{350}{17} = 20,6
$$

$$
AVC = \frac{VC}{Q} = \frac{895}{17} = 52,6
$$

Последними считаем маржинальные издержки:

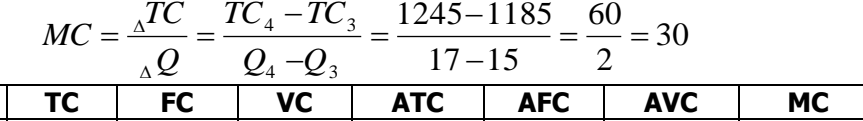

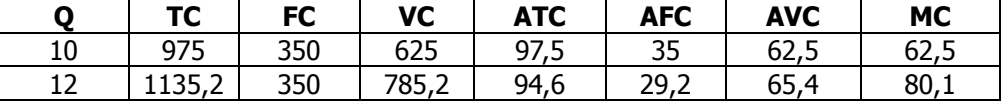

Центр дистанционного обучения и повышения квалификации

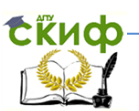

#### Экономика

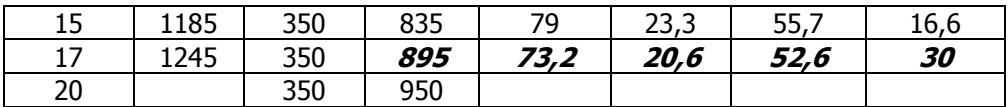

13. Заполняем последнюю пятую строку. В ней надо найти TC, ATC, AFC, AVCMC, для этого дано Q, FC, VC.

Найдем ТС:  $TC = FC + VC = 350 + 950 = 1300$ 

Теперь рассчитаем все средние издержки:

$$
ATC = \frac{TC}{Q} = \frac{1300}{20} = 65
$$

$$
AFC = \frac{FC}{Q} = \frac{350}{20} = 17,5
$$

$$
AVC = \frac{VC}{Q} = \frac{950}{20} = 47,5
$$

И последними считаем маржинальные издержки

$$
MC = \frac{{}_{\Delta}TC}{_{\Delta}Q} = \frac{TC_5 - TC_4}{Q_5 - Q_4} = \frac{1300 - 1245}{20 - 17} = \frac{55}{3} = 18,3
$$

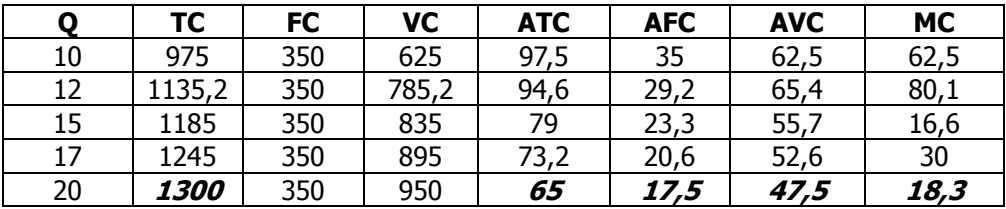

<span id="page-8-0"></span>Таблица заполнена полностью.

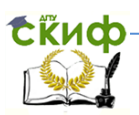

# <span id="page-9-0"></span>**ЗАДАНИЯ ДЛЯ САМОСТОЯТЕЛЬНОГО РЕШЕНИЯ**

## **Вариант № 1**

#### **Задача № 1**

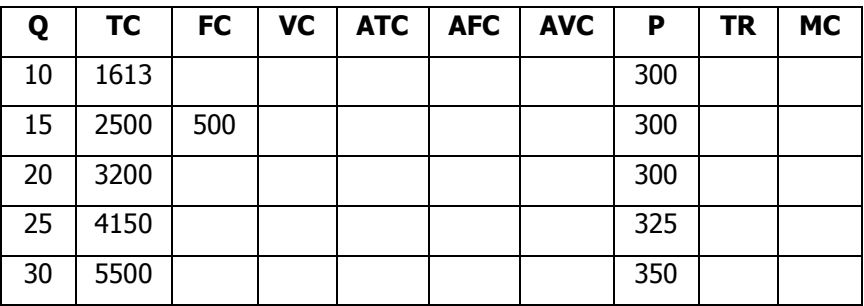

#### **Задача № 2**

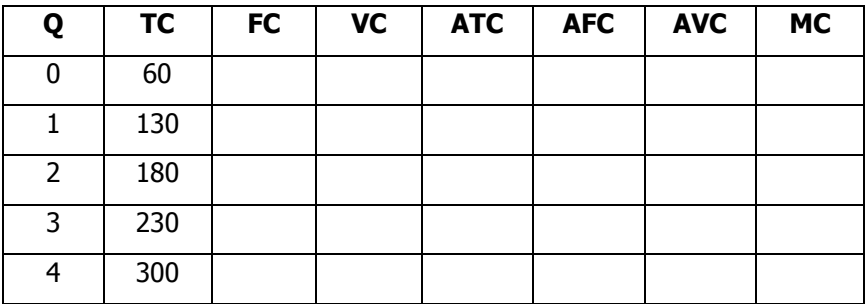

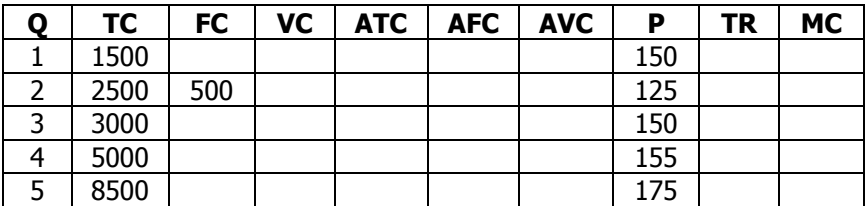

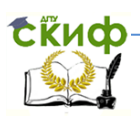

## **Вариант № 2**

#### <span id="page-10-0"></span>**Задача № 1**

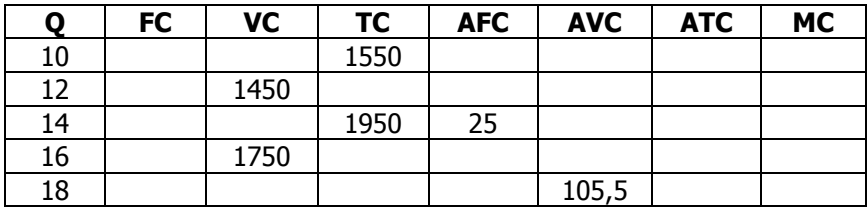

#### **Задача № 2**

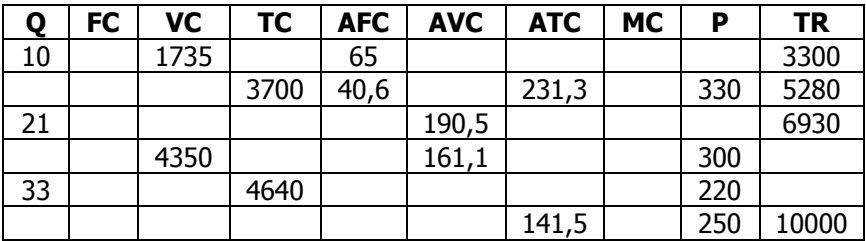

## **Задача № 3 (Округлять до целых чисел)**

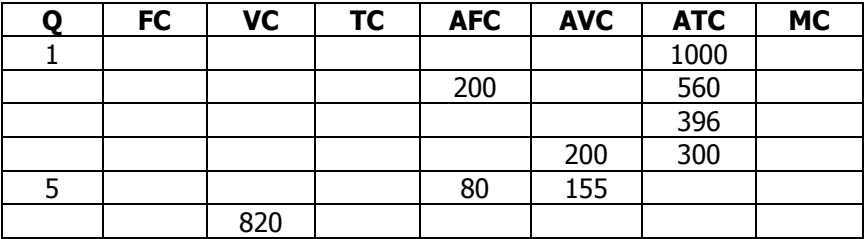

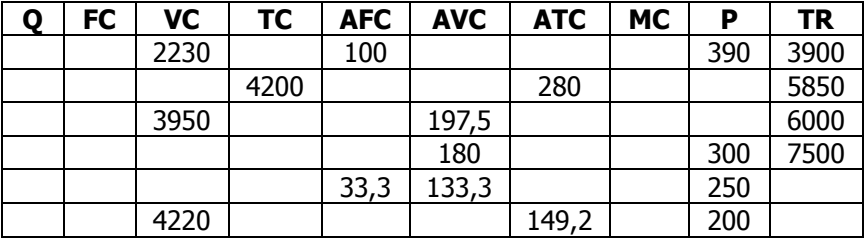

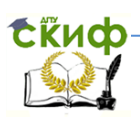

## **Вариант № 3**

#### <span id="page-11-0"></span>**Задача № 1.**

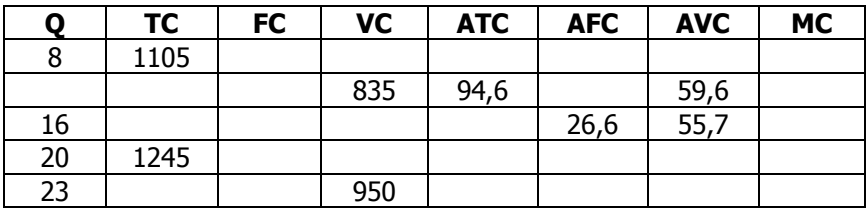

#### **Задача № 2.**

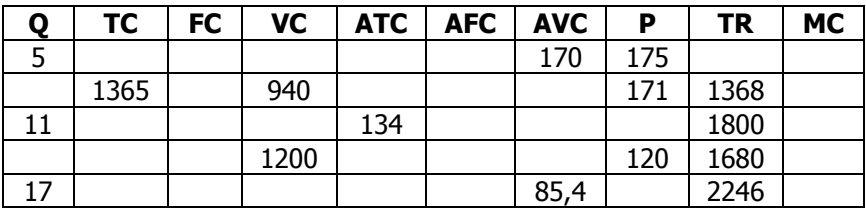

#### **Задача № 3.**

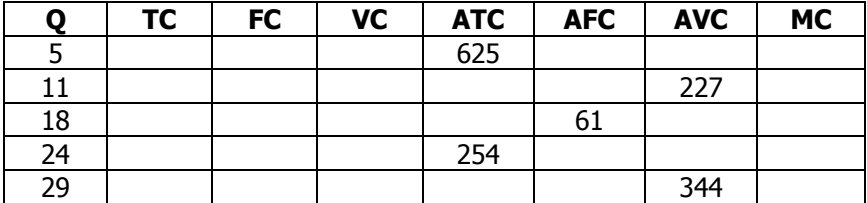

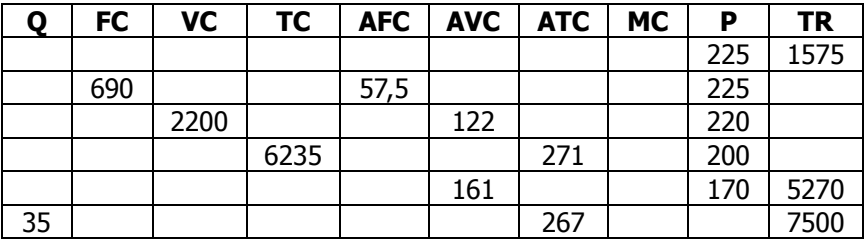

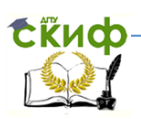

## **Вариант № 4**

#### <span id="page-12-0"></span>**Задача № 1.**

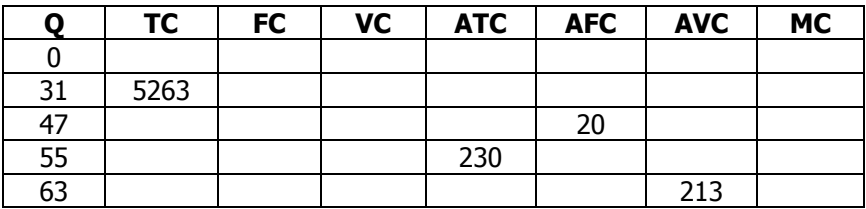

#### **Задача № 2.**

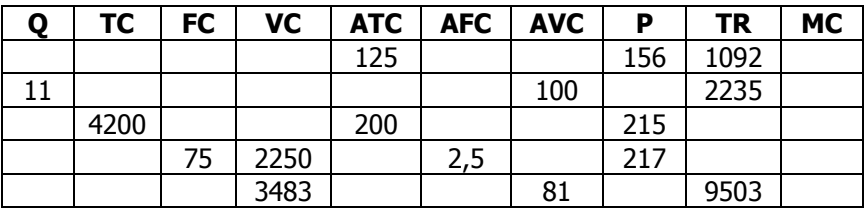

#### **Задача № 3.**

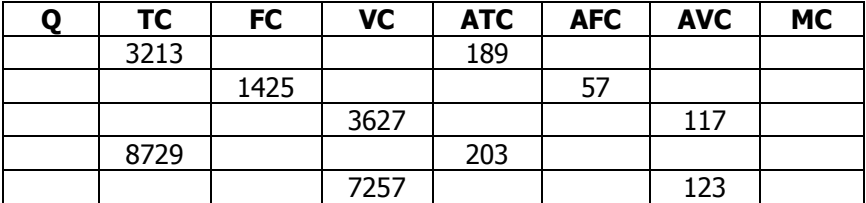

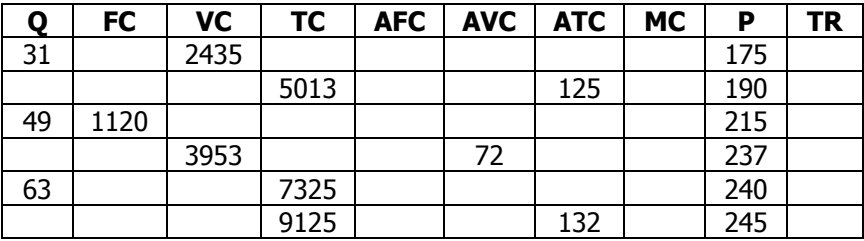

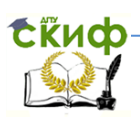

## **Вариант № 5**

#### <span id="page-13-0"></span>**Задача № 1.**

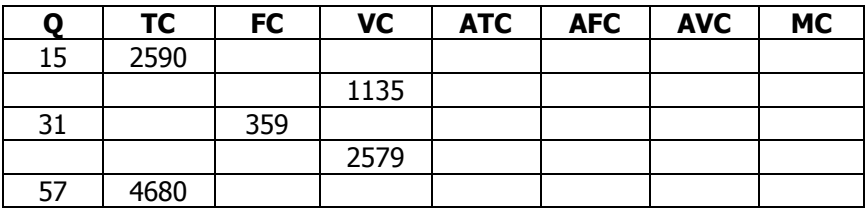

#### **Задача № 2.**

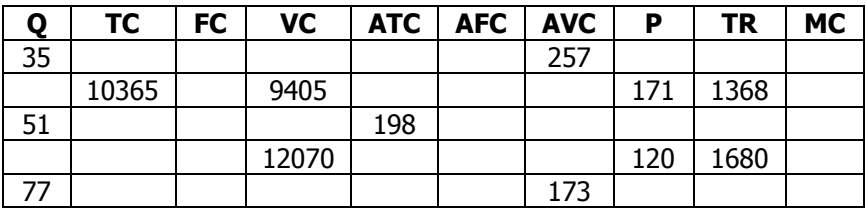

#### **Задача № 3.**

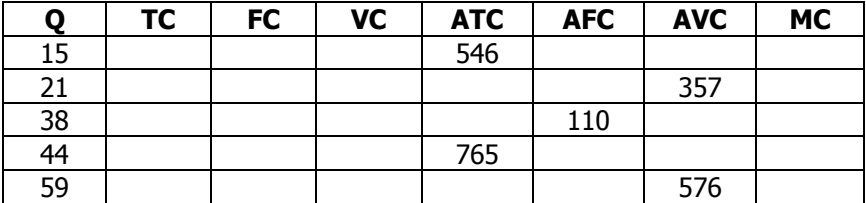

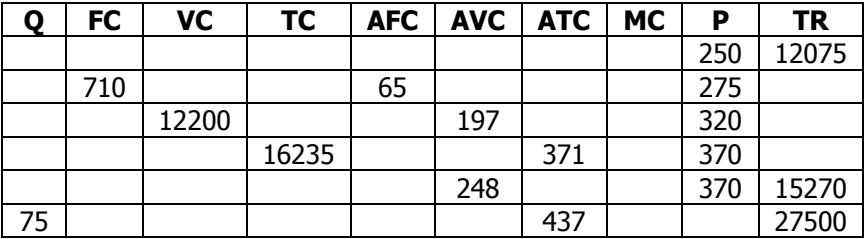